#### **Creating a Strong Password**

i shall use strong passwords.<br>
i shall use strong passwords.<br>
i shall use strong passwords.<br>
i shall use strong passwords.<br>
1 Shall u53 \$4rOng-p@5swOrdzl

Strong passwords are a minimum of 8 characters in length<br>& include uppercase, lowercase, numbers & special characters.

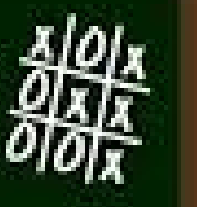

Passwords provide the first line of defense against unauthorized access to your computer. The stronger your password, the more protected your computer will be from hackers and malicious software.

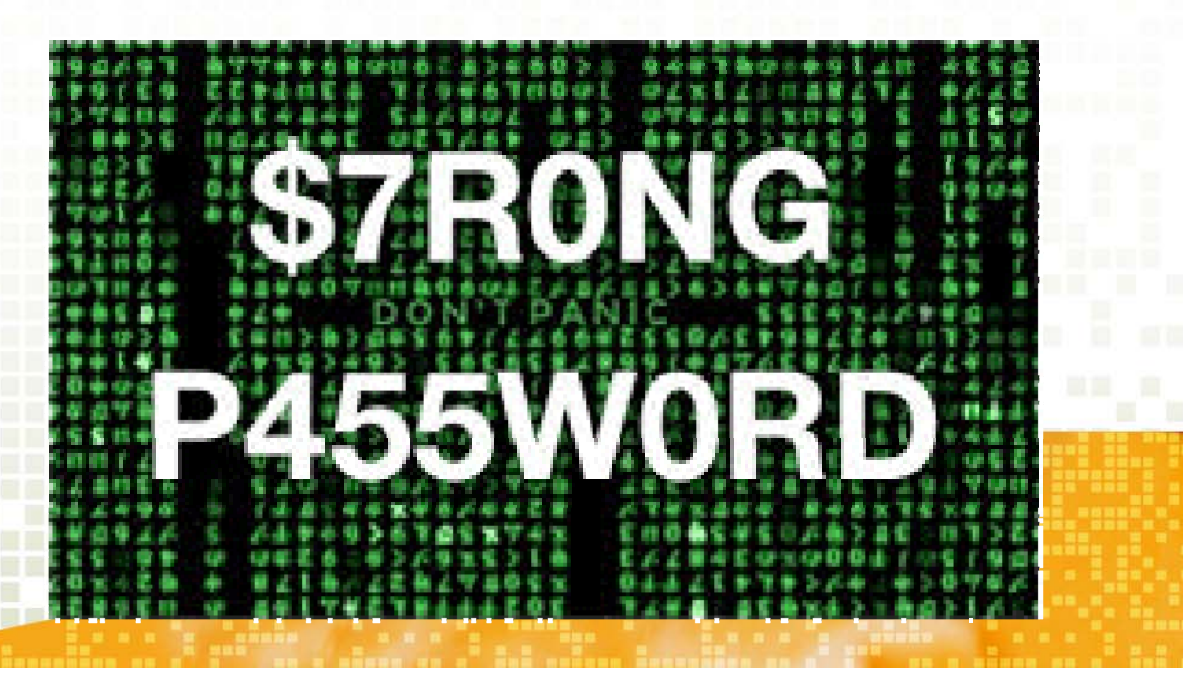

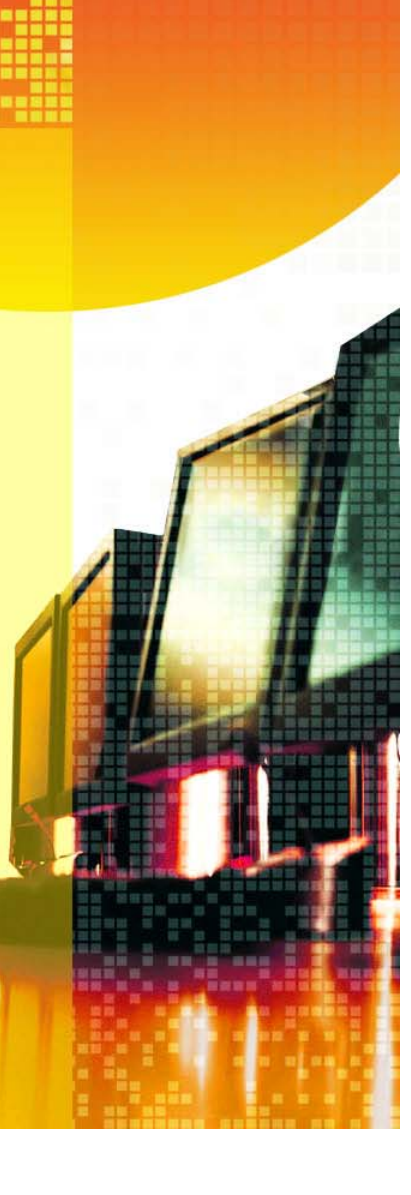

# **WHAT MAKES A PASSWORD STRONG (OR WEAK)?**

#### **A strong password:**

- **Is at least eight characters long.**
- **Does not contain your user name, real name, or company name.**
- **Does not contain a complete word.**
- **Is significantly different from previous passwords.**

# **WHAT MAKES A PASSWORD STRONG (OR WEAK)? (CONT'D)**

**A password might meet all the criteria above and still be a weak password.** 

- **For example, Hello2U! meets all the criteria for a strong password listed above, but is still weak because it contains a complete word.**
- **H3ll0 2 U! is a stronger alternative because it replaces some of the letters in the complete word with numbers and also includes spaces.**

# **WHAT MAKES A PASSWORD STRONG (OR WEAK)? (CONT'D)**

**Help yourself remember your strong password by following these tips:**

- **Create an acronym from an easy-to-remember piece of information. For example, pick a phrase that is meaningful to you, such as My son's birthday is 12 December, 2004.**
- • **Using that phrase as your guide, you might use Msbi12/Dec,4 for your password.**

# **WHAT MAKES A PASSWORD STRONG (OR WEAK)? (CONT'D)**

**Substitute numbers, symbols, and misspellings for letters or words in an easy-to-remember phrase.** 

• **For example, My son's birthday is 12 December, 2004 could become Mi\$un's Brthd8iz 12124 (it's OK to use spaces in your password).**

**Relate your password to a favorite hobby or sport.** 

•**For example, I love to play badminton could become ILuv2PlayB@dm1nt()n.**

#### **Mp'niPt1derd!**

- My
- **Puppy's**
- name
- $\blacksquare$  is
- Percy
- **u** the
- 1der
- dog
- !

ESSNEKE BEER

**BAS BENNES** 

**THE TELE** 

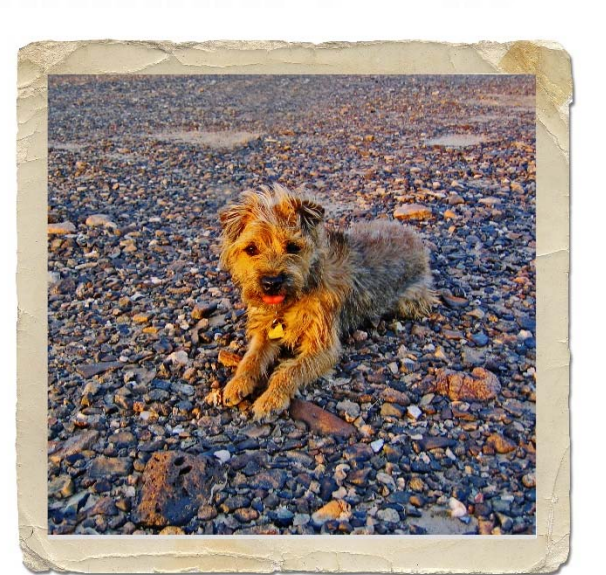

, an 10 M M M M M M M M M M M

a a bha <mark>a t</mark>ha

. . . .